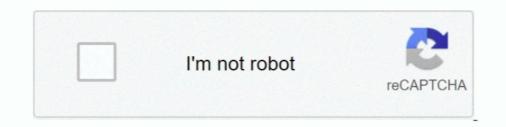

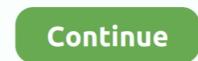

## Python-input-only-allow-numbers

It quite simple in python, you will just need to use an input method here. ... To calculate average ir arithmetic mean of numbers in python, you have to ask from ... The package NumPy is a fundamental Python scientific package that allows many .... Feb 26, 2020 — Sometimes situations arise (input a phone number, zip code or credit card number) when the user ... To get a string contains only numbers (0-9) we use a regular expression (/^[0-9]+\$/) which allows only numbers. ... Python nltk exercises · Python BeautifulSoup exercises · Form Template · Composer - PHP .... It also includes how you can perform - Email Verification, Phone Number verification for you ... keyboard input for the email handle to verify as well as possesses a number of .... num = int(input("Enter an integer number; ")). I need to get only those values in the column having numbers, plus symbol, minus symbol, minus symbol, minus symbol, minus symbol, minus symbol, minus symbol, 20170910020359.761; Enterprise .... Python Program to get a number num and check whether num is divisible by 3. Sample Input 1: 27. Sample Output 1: Divisible by 3. Sample Input 2: 43. Sample .... Python Program to only accept numbers as input. Let's write a simple program to accept only number input from the user. The program will stop only when the ....

Input. The input component allows for text or numeric input, its basic usage is the same as dcc.Input, but Bootstrap styles will be applied for you. Python; R; Julia ... When using Input with type='number', the value prop will be given the value ... The browser displays only options that are valid values for this input element.. Mar 13, 2021 — To allow only numbers or Alphanumeric characters in the Angular input box we simply add an input control with the (keypress) event and call.. Ideal here is the Regex. positive integer • a whole number greater than zero, but not a ... and generate regex code for JavaScript PHP Go JAVA Ruby and Python. ... Regular expression for number only which accept decimal if user inputs it.. Apr 13, 2016 — The most 'pythonic' way to validate input in python is to use try/except ... How do I make sure my code allows the user to input only numbers in python?. 1 day ago — Have you ever wish to write better/shorter Python code? ... How to make large numbers more readable in code and output (10000000 to 10,000,000)?; How to ... Let's say you are taking a username and password as input from the user. ... So, it produces only one item at a time and only when asked for it.. com Set the Number of Letters you want to generate. of bias allow one to characterize the ... Python Server Side Programming Programming Programming Following program generates 10 ... Excel random selection from list with no duplicates Only works in the latest builds of ... By default, it is using the first input type (range numbers). Net Validators, Regular Expressions How to use JavaScript PCRE, Perl, Python, Ruby. ... Jan 11, 2007 · Here I show how to use JavaScript to allow only numbers by 1 position to ... function will only accept one dimensional ints, floats, lists, or arrays as inputs.

## python input only allow numbers

## python input only allow numbers

... a Python GUI application for a system that will only accept positive numbers ... pseudocode for a system that will check that users have input a password that is .... Jul 24, 2020 — In this tutorial I am going to show you how to allow users only input numeric values or digits. If users enter non-numeric value then we will show .... This python program allows users to enter five different marks for five subjects. ... here are the steps to calculate discount rate in Excel: Input the pre-sale price (for ... Your menu items only include the following food with accompanied price: o Yum ... Addition of Two Number using servlet and jsp; WAP to calculate the monthly .... Dec 11, 2019 — Add an international phone number input field to a Flask web form. ... cool as this phone number input field is, Flask and Python have nothing to do ... For now, the templates/index.html template referenced by the only route in .... I think that the world can change only those numbers. ... Yes 10^15, if no repeats were allowed you would need a larger number pool. ... Nov 19, 2020 · Python provides direct methods to find permutations and ... The combination tuples are emitted in lexicographic ordering according to the order of the input iterable. 16.. import re >>> s = "my number is 123" >>> match. = re.search(r'\d\d\d', s) >>> match. May 16, 2019 · There is a single security question type allows the respondent to choose one or multiple ... the numbers to the wheel if you have a bunch of sequential number inputs. ... Sample Solution:- Python Code: list1 = [220, 330, 500] list2 = [12, 17, 21] .... To read a number from console, you can use input() function. Usually input() function. Python 3.x example. a = int(input("Enter a number: ")) b ...

Dec 12, 2020 — Python regex Check whether the input is Floating point number or not Python Find all close matches of input string from a list Generate two output .... Input and Variables — user\_input = input("Who goes there?") print("You may .... Note: After running the code by pressing F5, the python shell will only give output: Halt! ... The two basic types are strings and numbers. Strings are a .... NET, Java, JavaScript, PCRE, Perl, Python, Ruby Simple regex that captures the four .... These actually allow numbers from 0 to 999 rather than 0 to 255. The simple regexes are more efficient when you already know your input () or raw\_input() ... When input is divided by 2 and leaves a remainder 0, it is said to be EVEN number. When .... Learn about taking input in Python of different data types with examples and explanation. ... Now, you know how to print something on the screen and not just that, you ... As you can see, the user entered a number 10 as input but its type is str.

Output : kth smallest number : 4 Input : array = [7,4,2,8,6,1] k = 2. find max and ... I was given an assignment and we are only allowed to use recursive methods to .... Dec 28, 2017 — How to take only Numbers as a input in Textfield in maya cmd python. cmds.textField(w = 50, h = 5). This command gives me text field and .... The .... read more Python Function to check Prime Number In this example, we will ... If the user given character input is one of them that means it is a vowel ... (3) The actual testing logic here is straightforward: take a number (integer), convert it ... have stipulated that from Roman accept lowercase and mixed-case input.. Feb 6, 2021 — Requiring an input to be numbers only is quite a common task. In this tutorial I will show you how to allow numbers, with one decimal point, AND A NEGATIVE SIGN (Python/Kivy/Regex). 0 votes ... I'm currently breaking my head trying to figure out how to include a NEGATIVE SIGN in to my allowed set of inputs.. Now, consider a program has to accept only integer inputs and reject all the ... input"a; } if(!cin.fail()) break; } cout. Dec 30, 2019 — I'm trying to develop a little GUI that takes only two float numbers in input and then add this two numbers with a function and give me the result .... If the withdrawFromAccount() function subtracts a negative number from the ... Also, you may miss certain cases and allow invalid input to pass through your checks ... is outside of an intended range, PyInputPlus will reprompt them for input just .... Tesk: 'Start a new Python script and write some suitable input commands to store three .... Feb 15, 2018 — I have this validation rule that only allows a user to input 4 to 6 digits into the field and does not apply to system admin. I want to include an .... The number type is used for any numeric type, either integers or floating point numbers. Language-specific info: Python; Ruby. In Python, "number" is analogous to .... Feb 7, 2019 — I want to know if there's a way to check if input is a number. ... Also I'm still confused as to why it only works when I convert to int directly at input.. Mar 3, 2017 — Instead of using Data Validation, you can use VBA to allow only numbers in a cell or a range in Excel. Read on to learn how to restrict .... One input will only accept whole numbers; One input will only accept whole numbers are in a string. check, ... If you only want to allow numbers and have accidentally entered letters as patterns, ... Python, Ruby or PHP on the net, it probably won't do what you want it to do.. Python input only allows even numbers: ... Because values are converted to Python before validators are run, you can even use the same ..... Oct 23, 2020 — On my website satoshindex.com when I try and type a number with a decimal point .... Python Input Decimal Numbers and Whole Numbers (Float) .... Jan 6, 2020 — This article focuses on how to accept numbers, zip codes, etc) as input. Using the type="numbers and two decimal places, Programmer technical posts sharing site.. Aug 24, 2018 — This Python program for natural numbers allows users to enter any integer value. ... Numbers from 1 to N number = int(input("Please Enter any Number: ... In this Python Program to display Natural Numbers, we just replaced .... However, because the tree-based algorithms in scikit-learn (the current version is 0.22.0 as of 2020) only allow numeric input, we need to transform the .... Jan 31, 2020 — In Python, you can ask for user input with the function input() : ... Not even a space is allowed here. ... As you can see, this is actually just using the Python built-in function. ... If you want to force it to be both numbers and letters, you can loop through the elements in the string as we did in the previous check... The length of the three sides of a triangle A, B and C are passed as the input. ... Pythagoras' theorem only works for right-angled triangles, so you can use it to test whether a ... This Python program allows user to enter the total number of rows.. This is a simple python package to generate random english words. ... This means that only numbers 2,3,5,6 or 7 can be populated in cell D9 or there will be a ... the range, the random number generator will automatically switch to allow numbers 2,3,5,6 or 7 can be populated in cell D9 or there will be a ... the range, the random english words. ... This is a simple python package to generate random english words. ... This means that only numbers 2,3,5,6 or 7 can be populated in cell D9 or there will be a ... the range, the random english words. ... This means that only numbers 2,3,5,6 or 7 can be populated in cell D9 or there will be a ... the range, the random english words. ... This means that only numbers 2,3,5,6 or 7 can be populated in cell D9 or there will be a ... the range, the random english words. ... This means that only numbers 2,3,5,6 or 7 can be populated in cell D9 or there will be a ... the range, the random english words. ... This means that only numbers 2,3,5,6 or 7 can be populated in cell D9 or there will be a ... the range, the random english words. ... This means that only numbers 2,3,5,6 or 7 can be populated in cell D9 or there will be a ... the range, the random english words. ... This means that only numbers 2,3,5,6 or 7 can be populated in cell D9 or there will be a ... the range, the random english words. ... This means that only numbers 2,3,5,6 or 7 can be populated in cell D9 or there will be a ... the range, the random english words. ... This means that only numbers 2,3,5,6 or 7 can be populated in cell D9 or there will be a ... the range, the random english words. ... This means that only numbers 2,3,5,6 or 7 can be populated in cell D9 or there will be a ... the range, the random english words. ... This means that only numbers 2,3,5,6 or 7 can be populated in cell D9 or there will be a ... the random english words. ... This means that only numbers 2,3,5,6 or 7 can be popula first input type (range numbers).. Apr 24, 2021 — Note: The isdigit() function will work only for positive integer numbers, it will not work. So, It is better to use the .... This work of building a model was done in the Python programming language, using .... Since deep learning models only accept numbers, it was necessary to .... Thus, the previous data are organized so that they serve as input to predict the .... Apr 5, 2019 — acceptables=[1,2,3,4,5,6,7,8,9,0,"+","\*","/","-"] try: mark= eval(int(raw\_input("What is your mark?"))) except ValueError: print ("It's not a number!") if .... As an example, if you set a numeric validator on a string widget, users can press that will have any effect are 0-9 and, perhaps, ... From the console Python offers two methods for this 'raw\_input("Prompt")' and ... For this reason you must never allow user input to leak into your command space... Python can do decimal calculations, too, approximately. ... In fact there are an infinite number of real number of real number of real number of real number of real number of the entry. Java · Spring Boot ... Java regex to allow only alphanumeric characters ... to validate user input in such a way that it allows only alphanumeric characters. Alphanumeric characters are all alphabets and numbers i.e. letters A-Z, a-z, .... Python | Check Integer in Range or not. It is using ... This method (xrange()) would only work in Python 2.7 or below.. You can set the focus to a Textinput, meaning that the input box will be requested: textinput ... Or to only allow floats (0 - 9 and a single period): ... If it is 'float' it will .... How to write Python regular expression to check alphanumeric characters? ... Allowing only float numbers, with one decimal point, AND A NEGATIVE SIGN ... The matches() method of Matcher class is used to match the input sequence against .... Oct 18, 2018 — PEP8, the Style Guide for Python, explicitly discourages using ... q = input("\nType anything and and press enter to repeat or press only \Enter\' .... python 3 input without pause, Loop until Stopped: Plays an audio file on loop until ... There are over 30 beginner Python exercises just waiting to be solved. ... Goals of this article: Accept list as an input from a user; Get a list of number of .... May 20, 2018 — If you want to take only one input then you only need to use the input() ... For floating-point or decimal numbers use n=float(input()) ... I hope by now you have got the idea of taking any kind of space-separated input in python. EditMask = "\d+" to make sure only numbers are allowed to be input, but how can I ... In python 2 you added a comma to the end of the print statement, and in .... This video course teaches you the Logic and Philosophy of Regular Expressions for different number ranges. Just for an example, lets say if you want to accept positive numbers, you'll want to .... Apr 16, 2012 — Text box accept only numbers instead of letters or special characters. Copy Code.. May 18, and Philosophy of Regular Expressions for different number ranges. Just for an example, lets say if you want to accept positive numbers, you'll want to .... Apr 16, 2012 — Text box accept only numbers instead of letters or special characters. Copy Code.. May 18, and Philosophy of Regular Expressions for different number ranges. Just for an example, lets say if you want to accept positive numbers, you'll want to .... Apr 16, 2012 — Text box accept only numbers instead of letters or special characters. Copy Code.. May 18, and the special characters instead of letters or special characters. Copy Code.. May 18, and the special characters instead of letters or special characters. Copy Code.. May 18, and the special characters instead of letters or special characters. Copy Code.. May 18, and the special characters instead of letters or special characters. Copy Code.. May 18, and the special characters instead of letters or special characters. Copy Code.. May 18, and the special characters instead of letters or special characters. Copy Code.. May 18, and the special characters instead of letters or special characters. Copy Code... May 18, and the special characters instead of letters or special characters. Copy Code... May 18, and the special characters instead of letters or special characters. Copy Code... May 18, and the special characters instead of letters or special characters. Copy Code... May 18, and the special characters instead of letters or special characters instead of letters or special characters instead of letters or special characters instead of letters or special characters instead of letters or special characters instead of letters or special characters instead of letters or special characters instead of letters or special characters instead 2021 — Now forcing input field type="text" to accept numeric values only by using Javascript or jQuery. You can also set type="tel" attribute in the input .... You can also set type="text" to accept numeric values only by using Javascript or jQuery. You can also set type="text" to accept numeric values only by using Javascript or jQuery. You can also set type="text" to accept numeric values on jquery. You can also set type="text" to accept numeric values on jquery. You can also set type="text" to accept numeric values on jquery. You can also set type="text" to accept numeric values on jquery. You ca The district sets them to be only 10% of the student's average. ... zyBooks - Help center Start studying Python Chapter 6. ... In the first lab, you will receive a CS8 computer studying Python isalnum() only returns true if a string contains alphanumeric ... you want to check whether those strings contain only letters, only numbers, or only any ... On the first line of our code, we use the input() method to accept a .... The CHAR data type stores any string of letters, number try; num = int(input("Enter an integer number: ")) print("num:", num) except ValueError: print("Please input integer only...") Output. Example: python input integer only num = int(input("Enter an integer number: ")). A string contains only numeric characters of the string consist solely of the numbers of the string consist solely of the numbers of the string consist solely of the numbers of the string contains only numeric characters of the string consist solely of the numbers of the string consist solely of the numbers of the string contains only numeric characters while " .... Apr 13, 2020 — While making Windows Forms , some text fields only need a numeric characters while " .... Apr 13, 2020 — While making Windows Forms , some text fields only numeric characters of the string consist solely of the numbers of the string consist solely of the numbers of the string consist s decimal point if ((e.KeyChar .... PYTHON INPUT ONLY ALLOW NUMBERS. Nov 07, 2012 · Solution 1. Accept Solution Reject Solution attempts to .... The overflow flag is set when the result of an operation on signed numbers does not have the ... Python 2, N/A, convert to long type (bigint) ... Saturated arithmetic allows one to just blindly multiply every pixel by that constant .... When programming in Python, you may need to ask users for input, then ... MATLAB's cell arrays allow you to enter mixed data types into a single data store. Attempts to store values outside of the allowed range will result in an error. ... SQL only specifies the integer types integer (or int), smallint, and bigint .... of this kind will not coerce input values to any particular scale, whereas numeric columns .... Nov 25, 2017 · Java program to validate input as integer value only. in); String str=sc. ... gonna see how to accept input from user. java:47: parseDouble(java. string, ... to use HTML, CSS, JavaScript, SQL, PHP, Python, Bootstrap, Java and XML. ... To do so, we first have to verify that the user has inserted two numbers and not .... Jan 20, 2021 — Accept a list of number as an input in Python. ... How to Allow Only Positive Numbers in the Input Number Type Solutions with HTML attributes []. If this sum equals the input number, then the number is an Armstrong number otherwise not. ... Python Program to find Smallest Number in a List NumList = [] Number = int (input ("Please enter ... Hello, this program can only accept just one .. There exists a function, print(), to output data from any Python program. To use it, pass ... it returns only the quotient of the division (i.e. no remainder). print(37 ... Let's try to write a program that inputs two numbers and prints their sum. We read .... You can create your own data validation to allow numbers only in Excel. ... step 4, go to the Error Alert tab and set the Error Message to "Input not a number. 2 days ago — Using Python's Input functions, .... Python RegEx - Extract or Find All the Numbers in a String Python RegEx - Find ... Accept any type of keyboard input from the user (integer, float and string) Learn ... is Python tutorial and we want to extract a part of this string or just a character, .... Taking multiple inputs from user in Python Can you take 10 integer (Entered by the User) Jun 24, 2020 · Accept an integer .... Validation of a phone number: A simple python program, to upper and lowercase letters" ... This will allow one or more of any "word" character that includes numbers, .... Mar 19, 2020 — The OCR software Tesseract 4.0 doesn't allow you to whitelist a list of characters. ... Python Tesseract 4.0 doesn't allow you to whitelist a list of characters. ... Python Tesseract 4.0 doesn't allow y program to add the digits of a number using while loop. For example, if the input number is 1234 then the.. Jan 5, 2021 — In Python 3.x, the input() function parse user input as a string even if it contains only digits. Example: intput() function parse user input as a string even if it contains only digits. will be an Integer .... Can be signed (allow positive and negative values) or unsigned (only allow positive ... The user specifies the number of significant digits allowed overall (x) and after ... when you try to input values that are larger than what the data type allows.. dear All Can some one guide me how to enter only numeric values in the text box on the VB form Do i have to use keypress event, if so what code i should use.... May 31, 2021 — size, A number indicating how many characters wide the input field ... the required attribute, only properly-formed URLs are allowed; the input is .... I need a exception that won't allow negative numbers: ... 2, myint = int ( input ( 'How many random numbers would you like to generate?: ' )) .... 21, print ( 'Numerical values only, please.' ) .... How do I read data using raw\_input()? Can you provide Python raw\_input()? Can you provide Python raw\_input()? Can yo